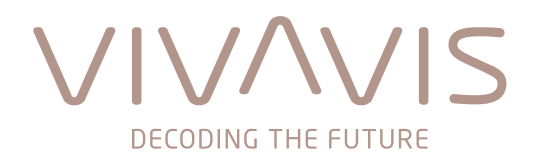

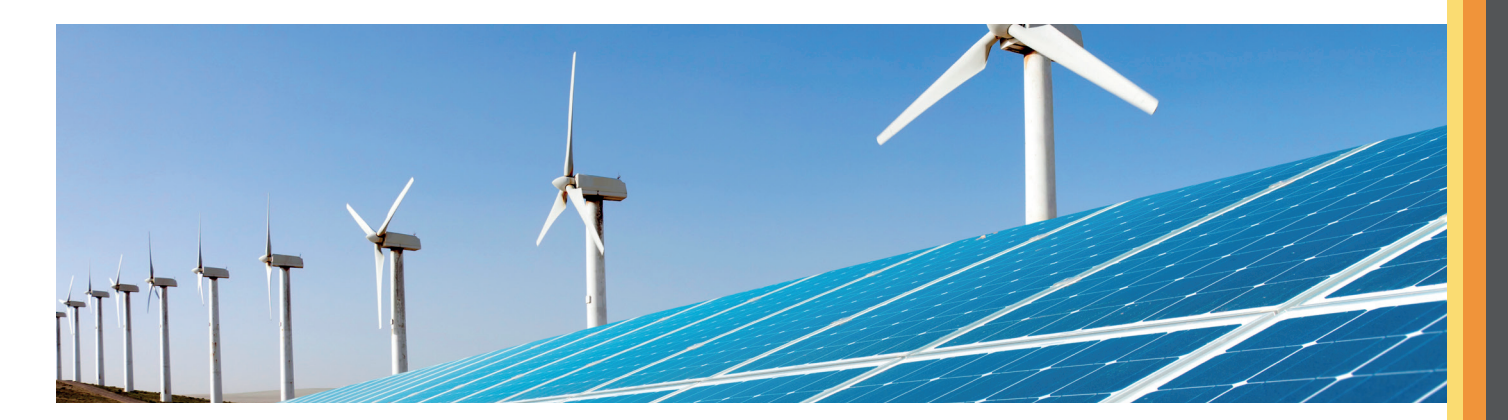

## **IDSpecto.scadalink**

## **Smart Grid in der Praxis, die Schnittstelle zwischen ZFA und SCADA**

IDSpecto.scadalink ist das Bindeglied zwischen Netzleit- und Zählerfernauslesesystem. Es ermöglicht eine bedarfs- und zielgerichtete Regelung von Einspeiseleistungen dezentraler Energieerzeuger, um Netzengpässe zu verhindern oder um beliebige Verbraucher/Erzeuger zu steuern.

Das Modul IDSpecto.scadalink erweitert das Metering System IDSpecto um eine Anbindung via normierter Schnittstelle, nach DIN 60870-5-104 Protokoll, an beliebige Netzleitsysteme sog. SCADA Systeme (Supervisory Control and Data Acquisition).

Durch die Kopplung des Zählerfernauslese- an das Netzleitsystem werden Synergieeffekte und Kosteneinsparpotentiale generiert. Der Einsatz bereits vorhandener Zählerinfrastruktur und Datenübertragungstechnik, zur Lösung der ferngesteuerten Leistungsreduktionsproblematik, verringert zusätzliche Investitionskosten auf ein Minimum.

IDSpecto.scadalink agiert, aus Sicht einer Netzleitstelle, als Fernwirkkopf und kann über die eigene Benutzeroberfläche, wie auch über die Netzleitstelle automatisch initiierte Schalthandlungen über das Modul IDSpecto.collector ausführen.

Bei drohenden Netzengpässen ist es im Gegensatz zur herkömmlichen (Funk-) Rundsteuerung möglich, gezielt einzelne oder auch Gruppen von Messstellen zu drosseln oder abzuschalten. Zu stark einspeisende Anlagen (z. B. Photovoltaik- oder Windkraftanlagen) können hierbei in vordefinierten Stufen geregelt werden. Status und Quittierungen der erfolgten Schalthandlungen werden von IDSpecto.scadalink unverzüglich nach Eingang an die Netzleitstelle zurückgemeldet. Dieses Verfahren kann nach entsprechendem Netzausbau auch zur reinen Ab- und Wiedereinschaltung dezentraler Einspeiseanlagen bei geplanten Abschaltungen genutzt werden.

Weiterhin ist es möglich, eine mit VIVAVIS Skalar.pro Technologie erfasste Leistung von beliebigen Ein- oder Ausspeisern auszuwerten und diese Leistung an das Netzleitsystem zu übermitteln. Hierdurch können mit bestehender Technologie, kosteneffizient Messstellen in das Netzleitsystem eingebunden werden, was sonst nur mit aufwendiger Netzleittechnologie erreicht werden kann.

Mittels Export von \*.kml (Keyhole Markup Language) Dateien können Geodaten an Systeme wie Google Earth™\* oder NASA World Wind™ übergeben werden, um den Zustand von EEG-Anlagen zu visualisieren.

Zur Nachweisbarkeit und zur Kontrolle werden jegliche initiierten Schalthandlungen in einem IDSpecto.scadalink Betriebslogbuch protokolliert. Des Weiteren werden neben Fehlermeldungen und Messwertübertragungen auch noch zusätzliche Ereignisse, wie z. B. An- bzw. Abmeldungen des IDSpecto.scadalink Dienstes oder der Netzleitstelle festgehalten. Neben der im Client verfügbaren Ansicht, liegt das Betriebslogbuch auch in einem leicht zu verarbeitenden \*.csv Format vor.

Zur Sicherung der Nachhaltigkeit bei der stetig wachsenden Anzahl von Messstellen, die erfasst und deren Informationen für eine Netzführung immer bedeutender werden, ist das IDSpecto.scadalink Modul nahezu beliebig skalierbar.